### **Organizing Ad Hoc Agents in Smart Environments**

**Colloquium Computer Graphics & CAD CAM**

**W.Pasman**

**March 25, 2004**

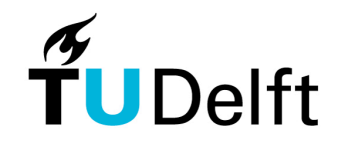

1

**Delft University of Technology** 

#### **Overview**

Problem description Existing solutions Service matching solution Organizing agents: efficiency, context awareness Example of service matching Agent negotiation in detail

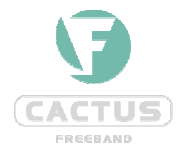

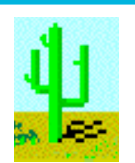

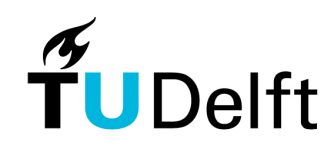

## **Problem Description**

Large Smart Ad Hoc Environments:

- Environment is full of agents (autonomous pieces of software) trying to offer services
- Ad-Hoc: Agents can appear, move or disappear at any time
- Agents al speak different languages (ontologies)

How does the user find the agent he needs?

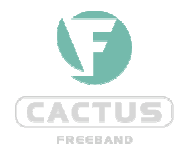

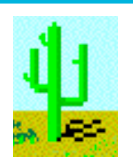

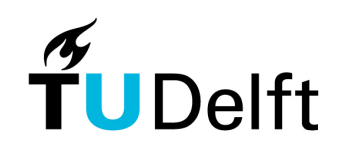

## **Existing approaches**

- Menu or list
	- does not scale to large environments
	- cumbersome if available services not fixed

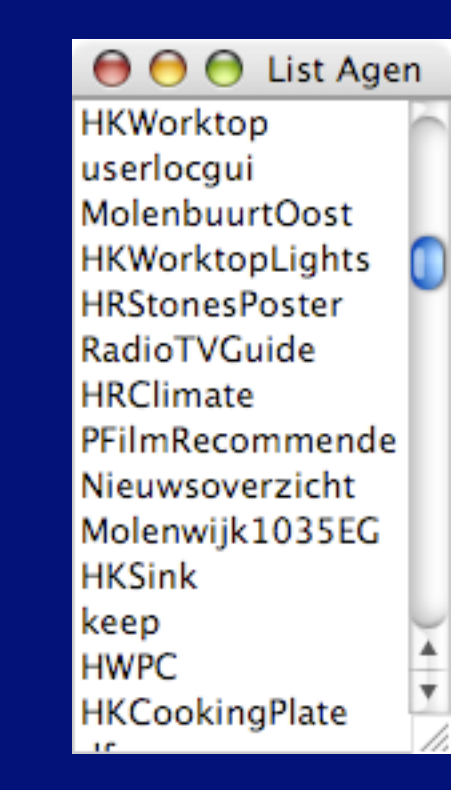

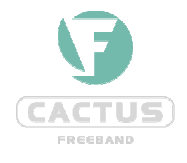

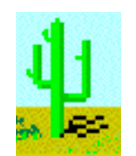

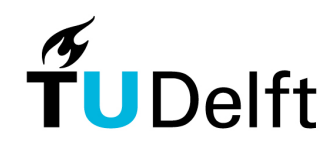

Simple script-like natural language interface - user has to remember keywords for services, eg "turn on - master bedroom light"

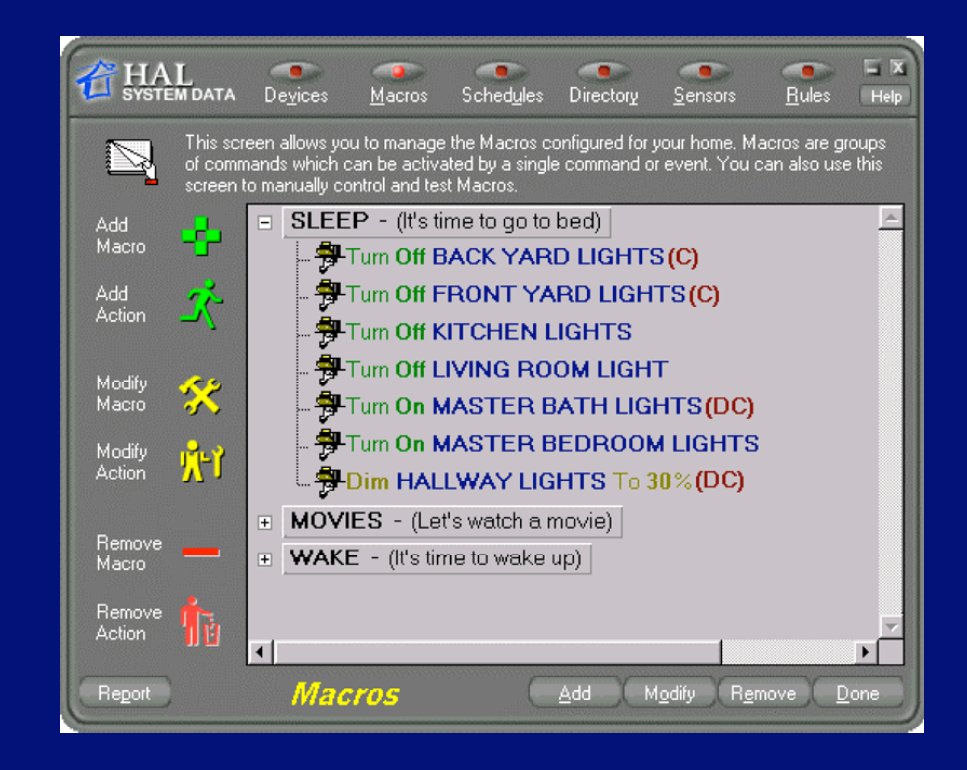

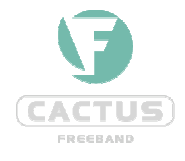

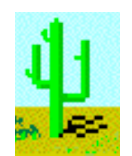

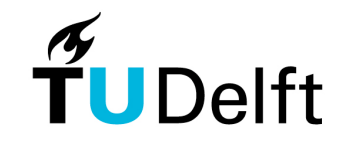

• Centralized natural language interpreter - highly complex, inflexible central conversion - conversion to semantics is highly task-dependent and does not fit with central approach

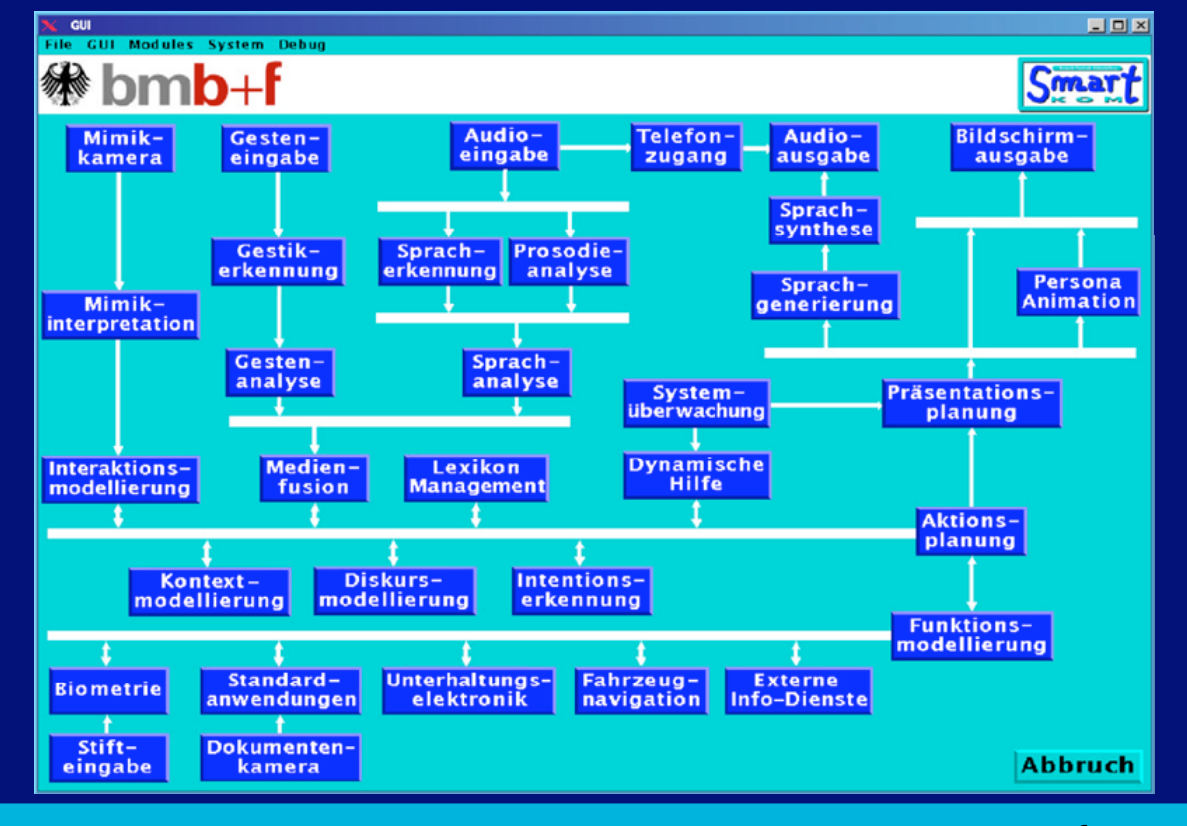

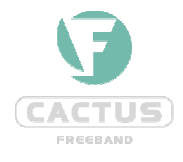

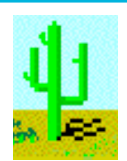

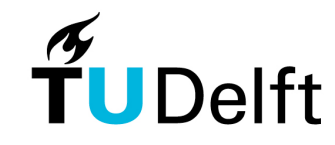

## **Our approach: Service Matching**

- Free Natural Language
	- + no keywords to remember
- Interpretation at individual Agent level (distributed),
	- + clear task frame
	- + proven robust technology for free natural language
- two-step understanding
	- + first ask agents if they UNDERSTAND and CAN HANDLE a request. Activate only one if multiple understand the request.

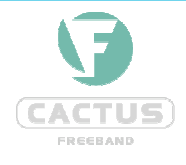

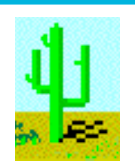

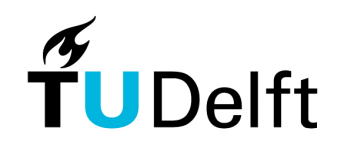

#### **Context Awareness**

Broadcast request to ALL agents is not a good idea:

- completely overload the system (millions of services?)
- "your coffee is served in Sydney"?

Solution: Context Awareness to every agent

• All agents know and can communicate about about taskand location related agents

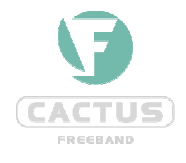

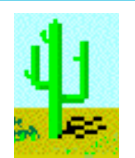

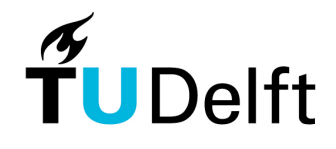

#### **Related Agents Graph** knowledge distributed over agents

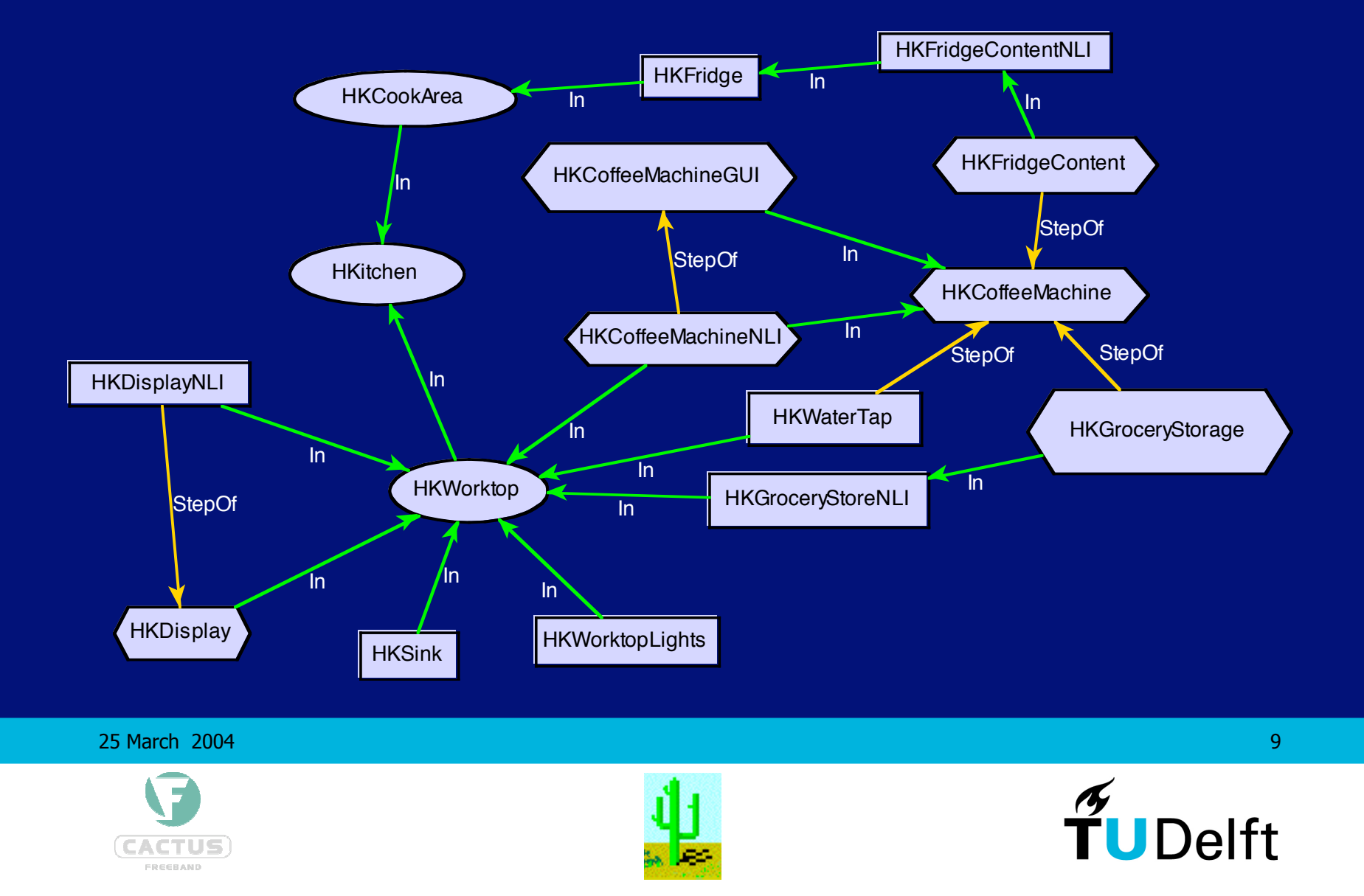

## **Using Relations for Service Matching**

#### Example Use:

- user in kitchen,
- Just turned on the light
- now asks the Service Matcher

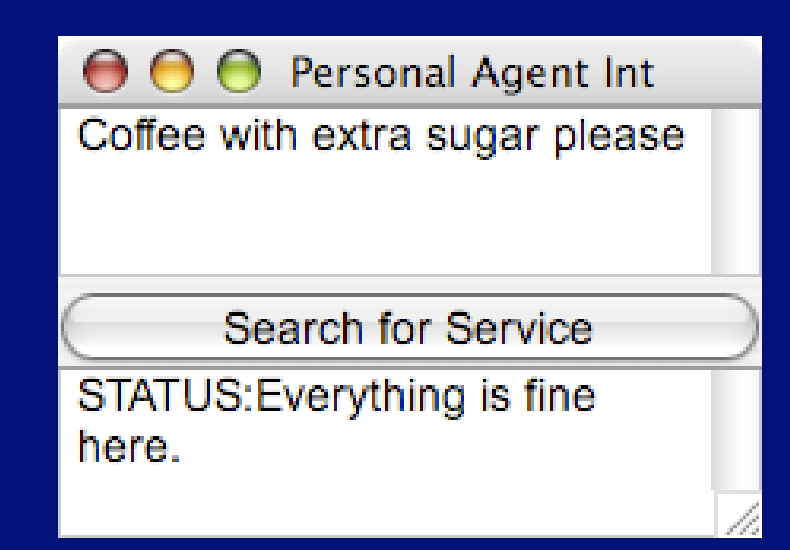

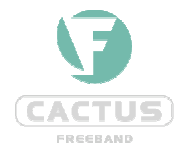

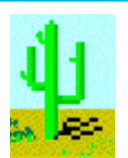

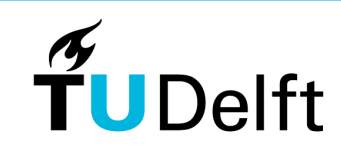

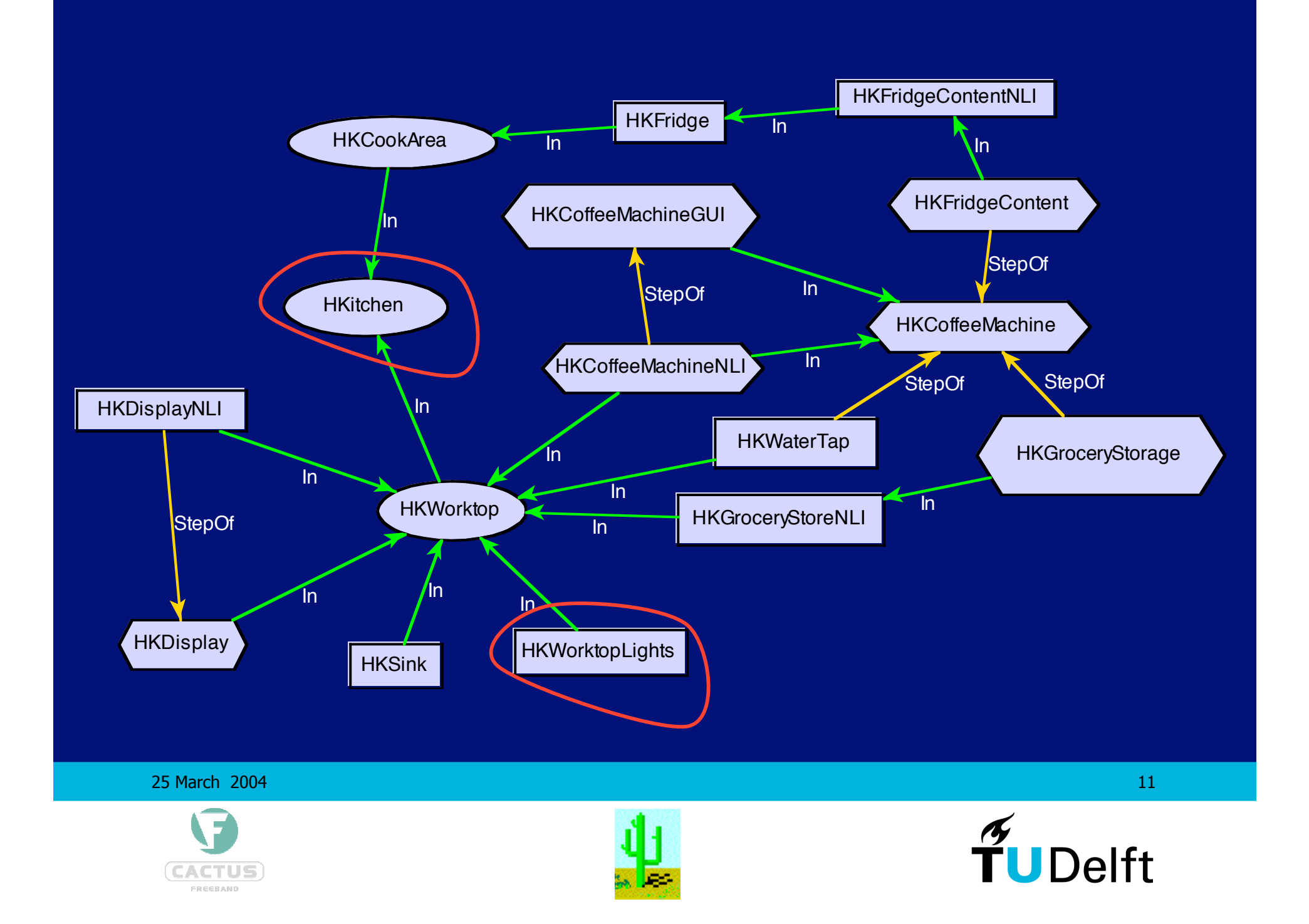

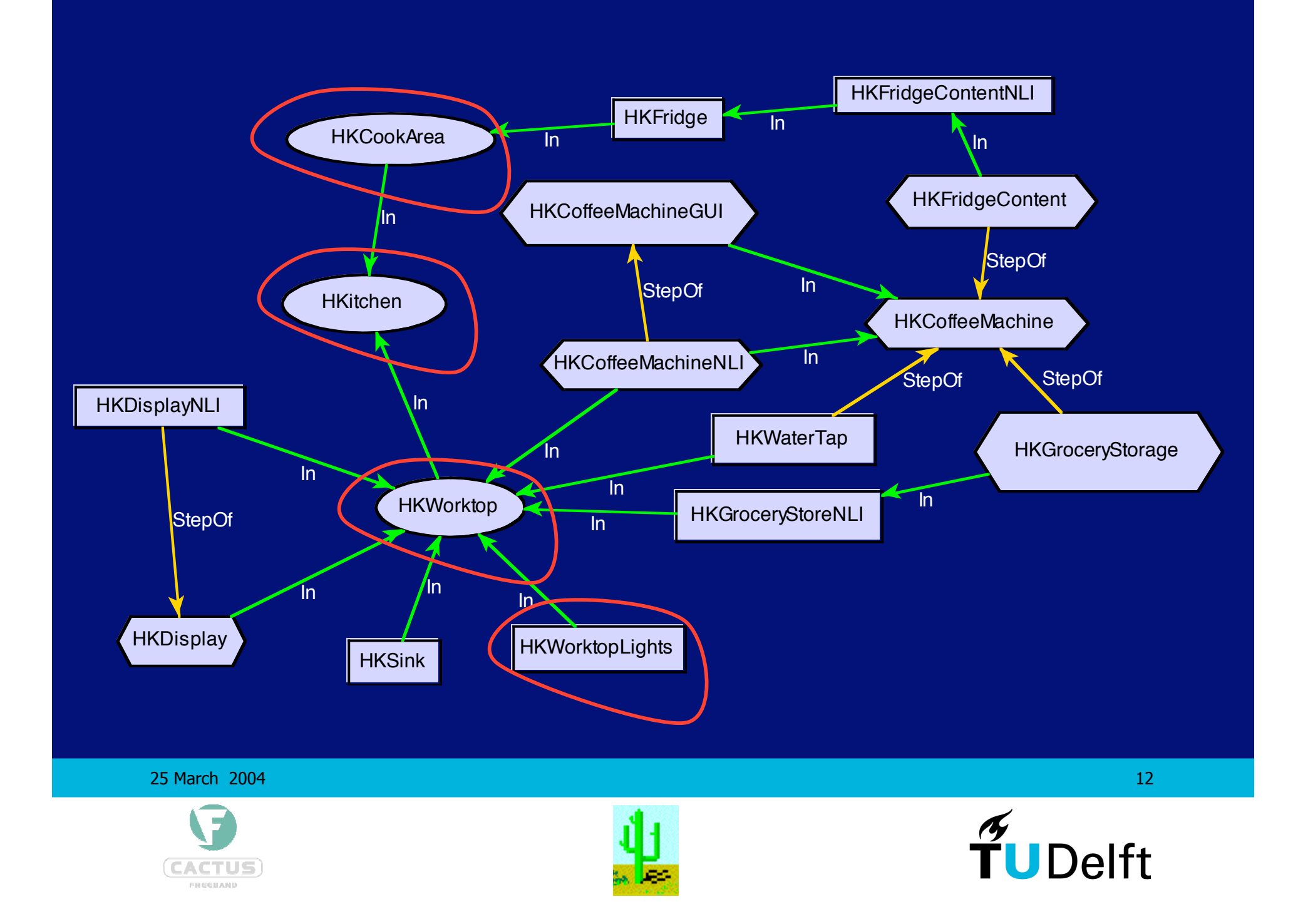

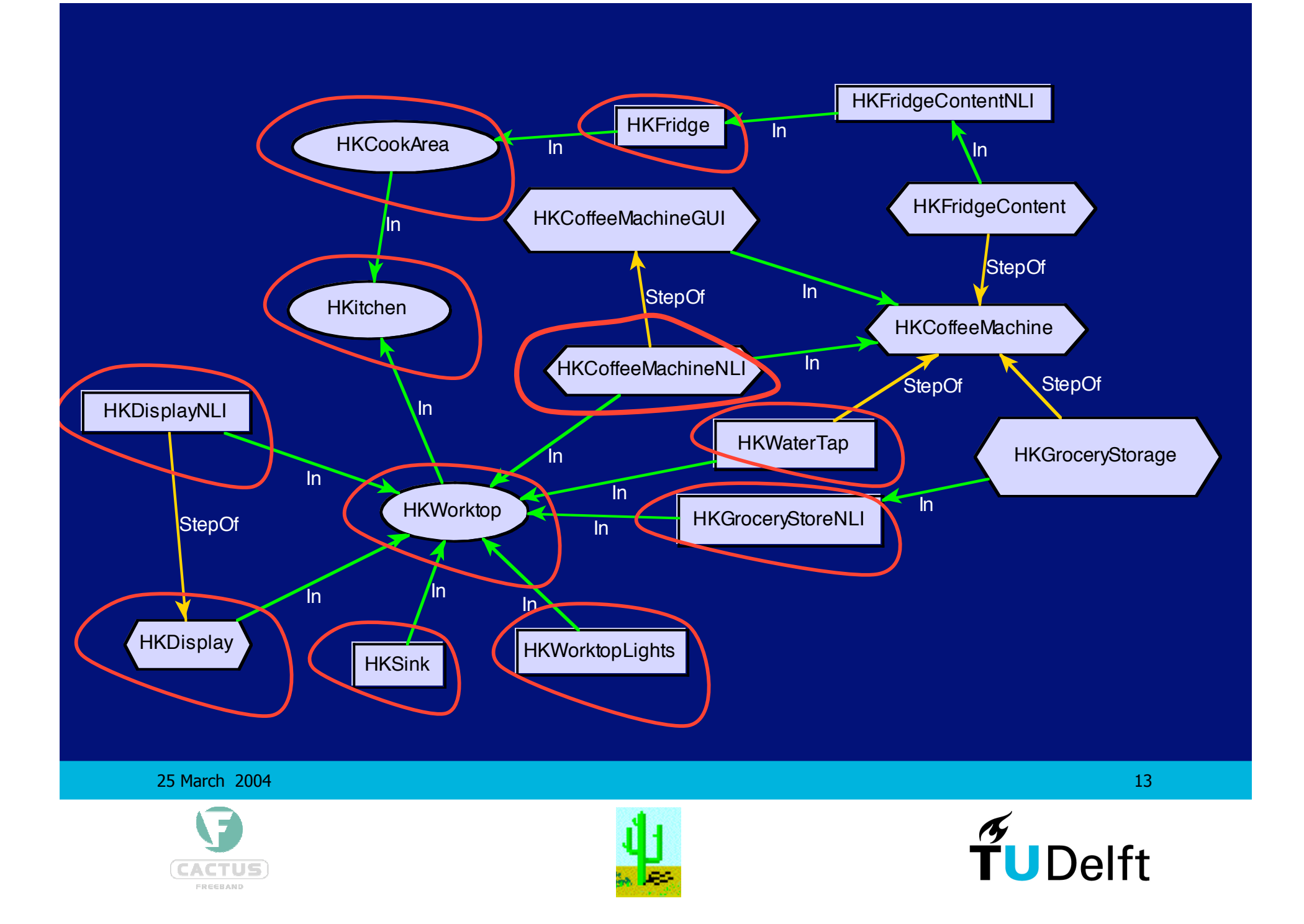

# **Agent Negotiation in (some) Detail**

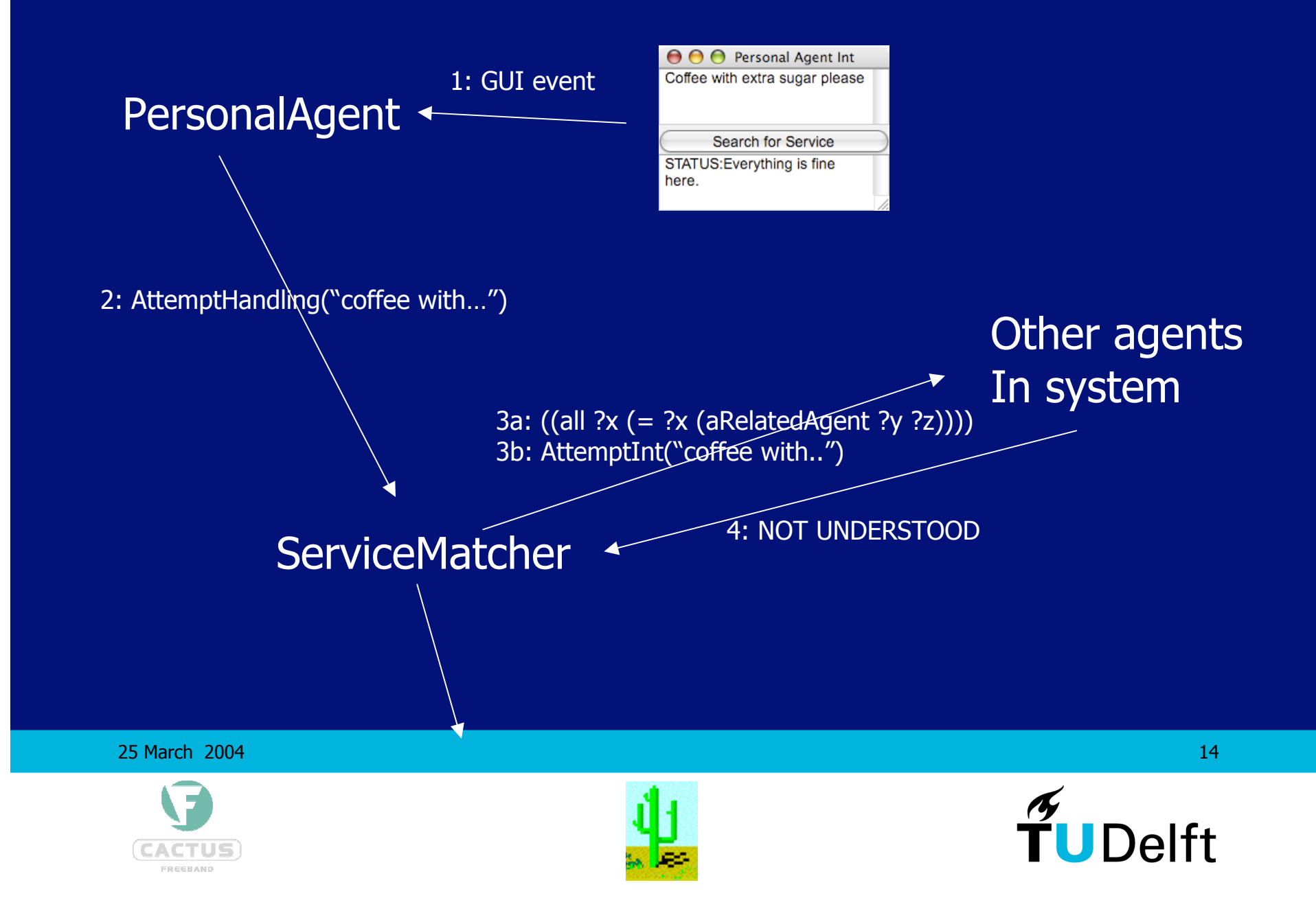

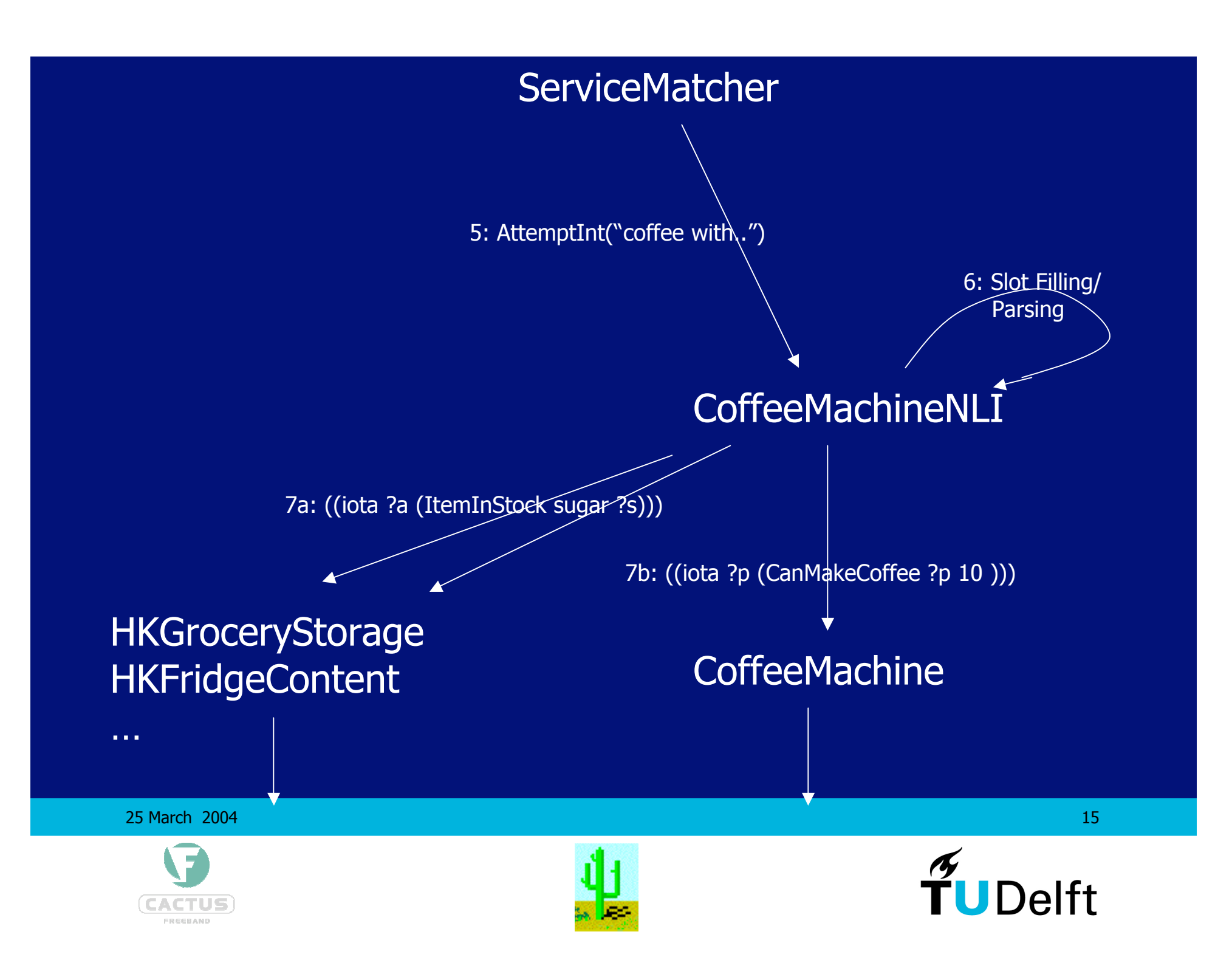

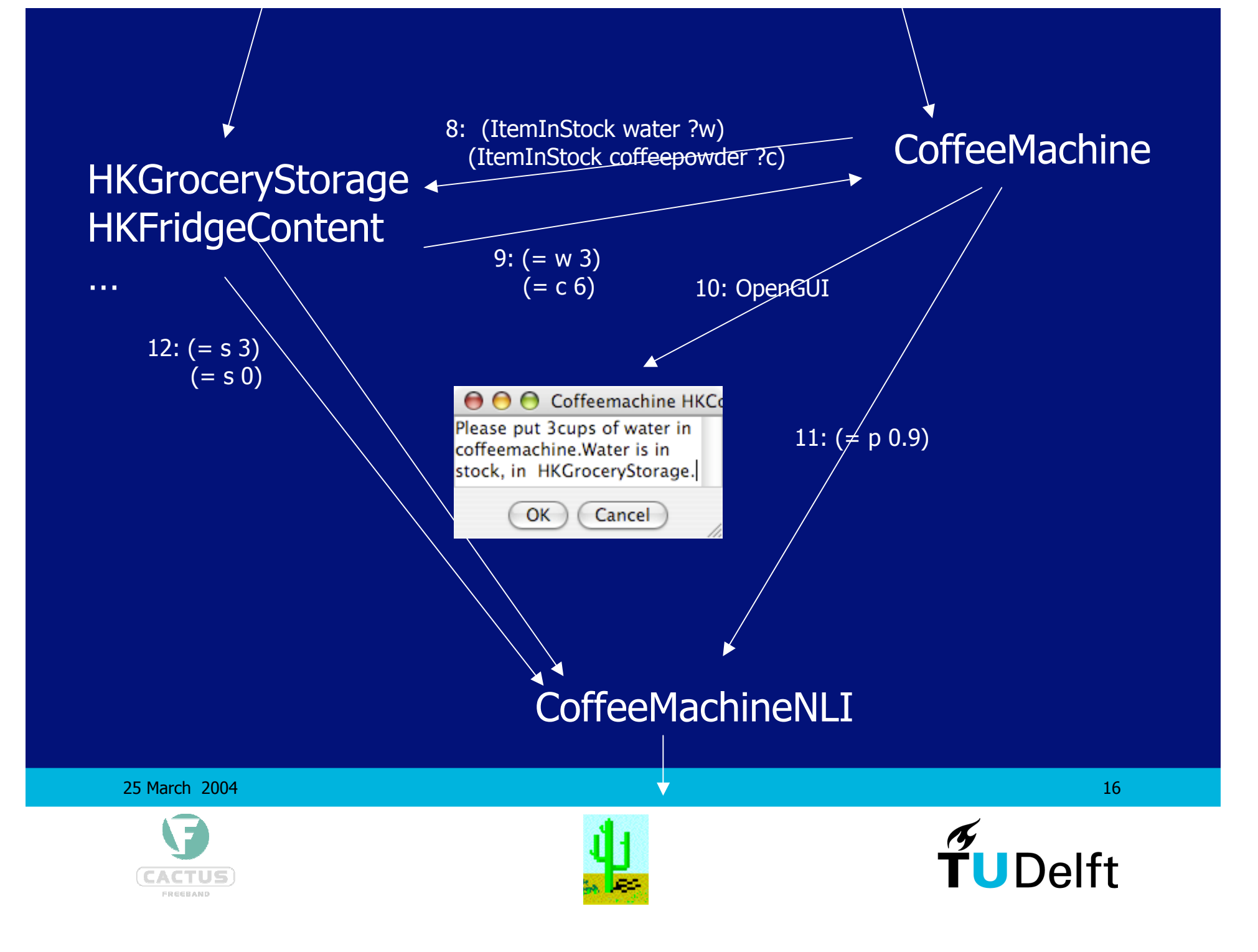

#### ServiceMatcher <================== CoffeeMachineNLI

13: Interpretation { Msg(receiver=CoffeeMachine "MakeCoffee amount:1") understanding 1.0 executable 0.9 } Or Interpretation { Msg(receiver=CoffeeMachineGUI "OpenGUI sugar 2 unit 0 amount 0 type 'coffee' milk 0") understanding=1.0 executable 0.8 } 14: Interpretations

#### Other drink machines

25 March 2004 **17** November 2004 **17** 

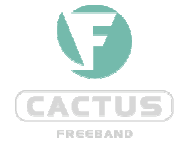

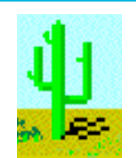

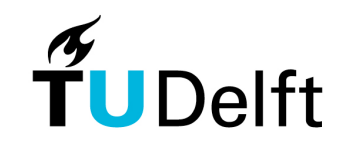

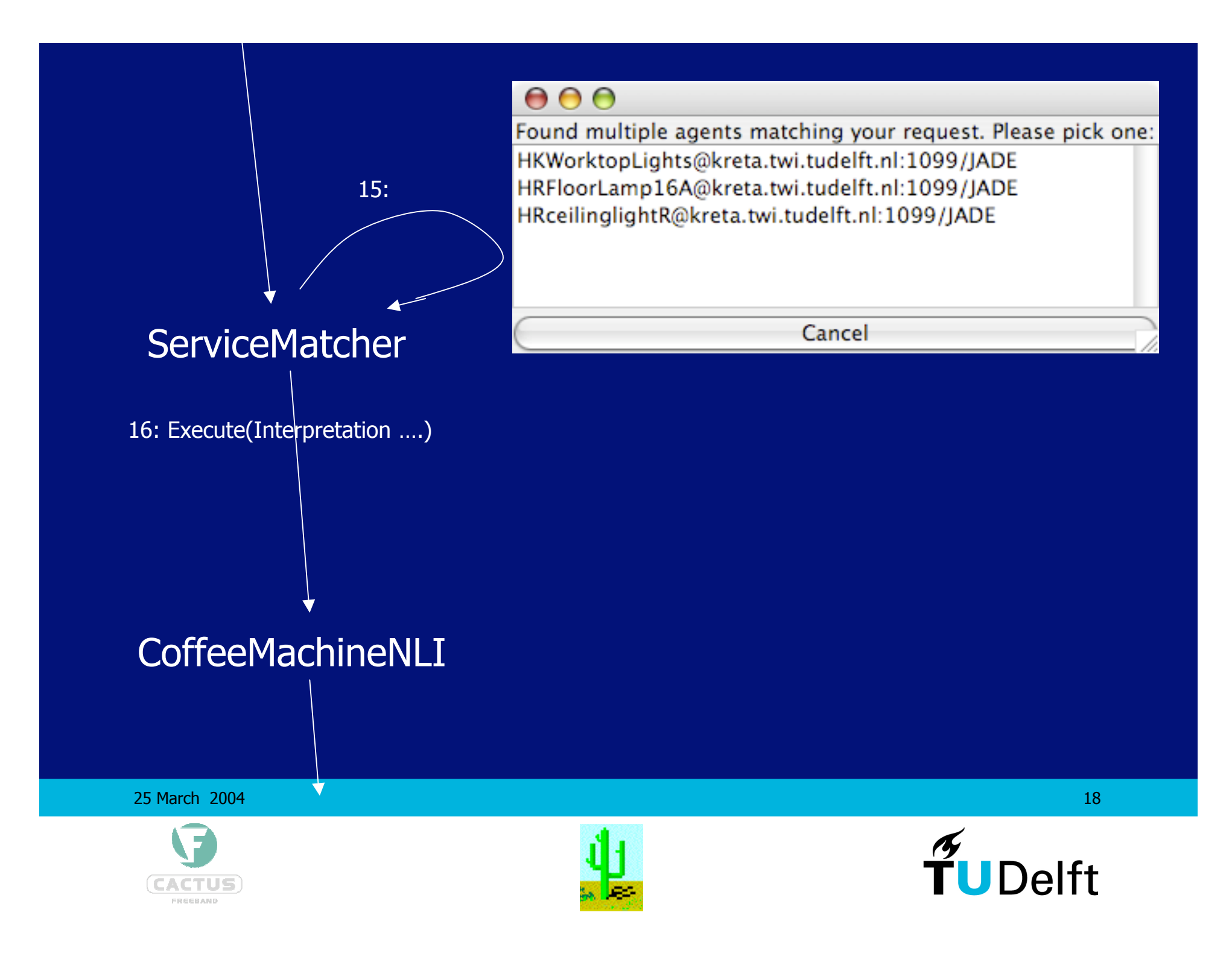

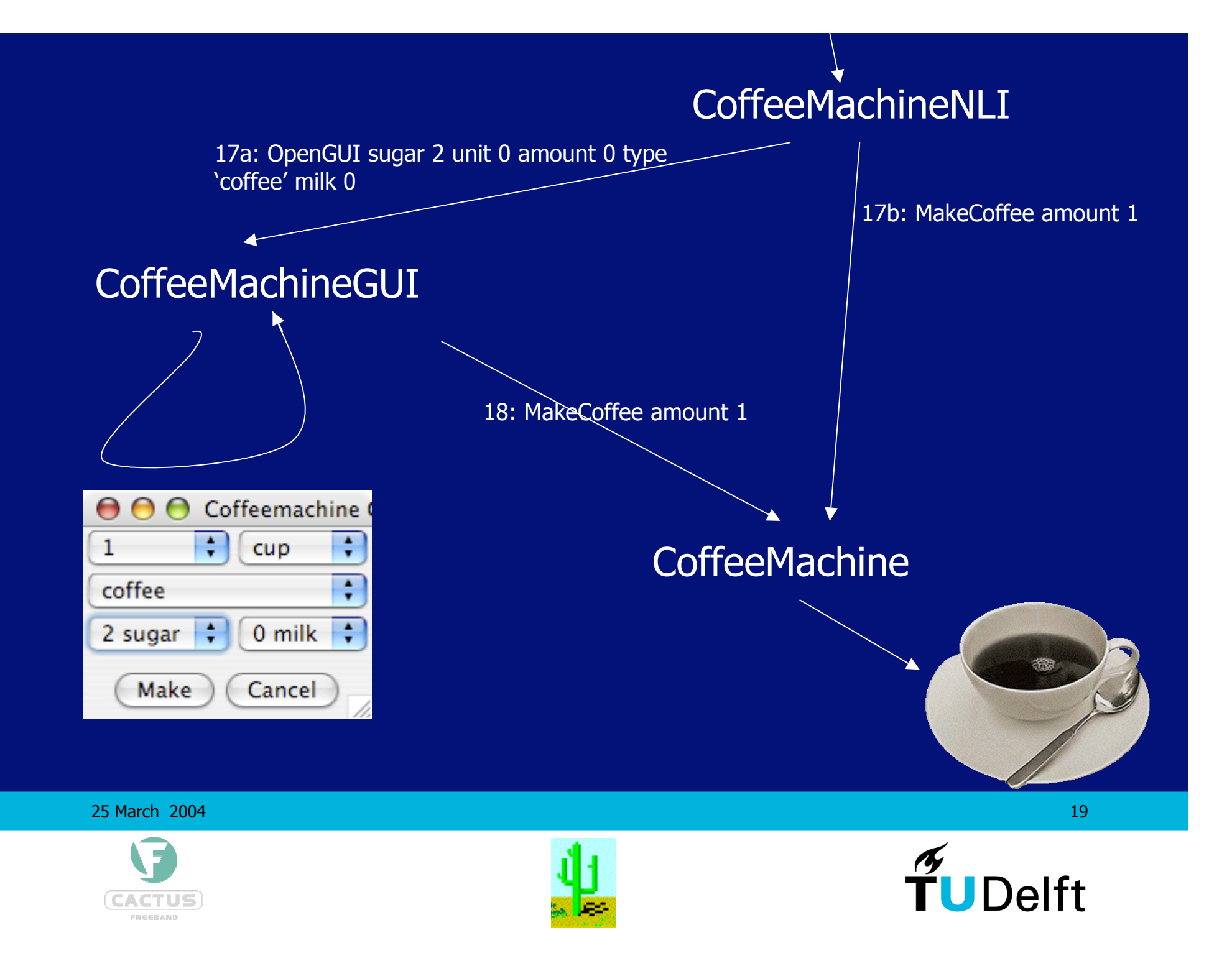

#### **DEMO**

#### **(if time left…)**

**March 25, 2004**

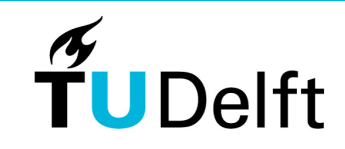

**Delft University of Technology** 

20